# **SGG 4653 Advance Database System**

**Object-Relational DBMS**

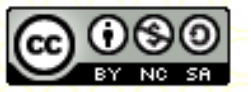

**Inspiring Creative and Innovative Minds** 

ocw.utm.my

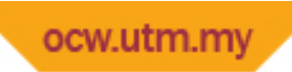

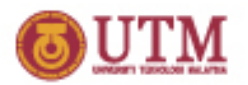

# **Outline**

- § Advantages and disadvantages of ORDBMS
- § ORDBMS Features
- § SQL3 New OO Data Management Features

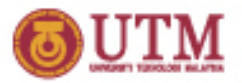

# **Advantages of ORDBMS**

- § Resolves many of known weaknesses of RDBMS.
- § Reuse and sharing:
	- reuse comes from ability to extend server to perform standard functionality centrally
	- gives rise to increased productivity both for developer and enduser.
- § Preserves significant body of knowledge and experience gone into developing relational applications.

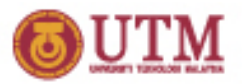

# **Disadvantages of ORDBMS**

- § Complexity.
- § Increased costs.
- § Proponents of relational approach believe simplicity and purity of relational model are lost.
- § Some believe RDBMS is being extended for what will be a minority of applications.
- § SQL now extremely complex.

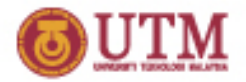

## **Data Modeling Comparison of OR & OO DBMS**

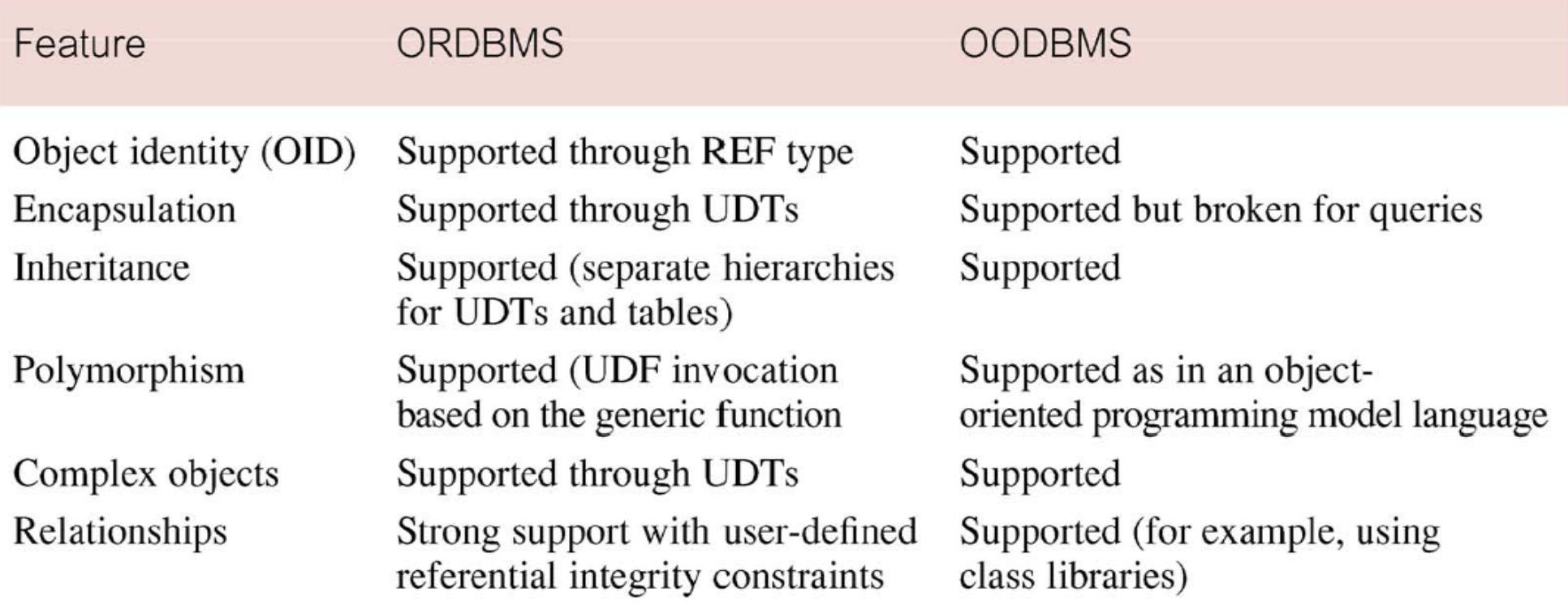

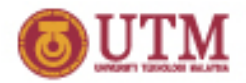

#### **Data Access Comparison of OR & OO DBMS**

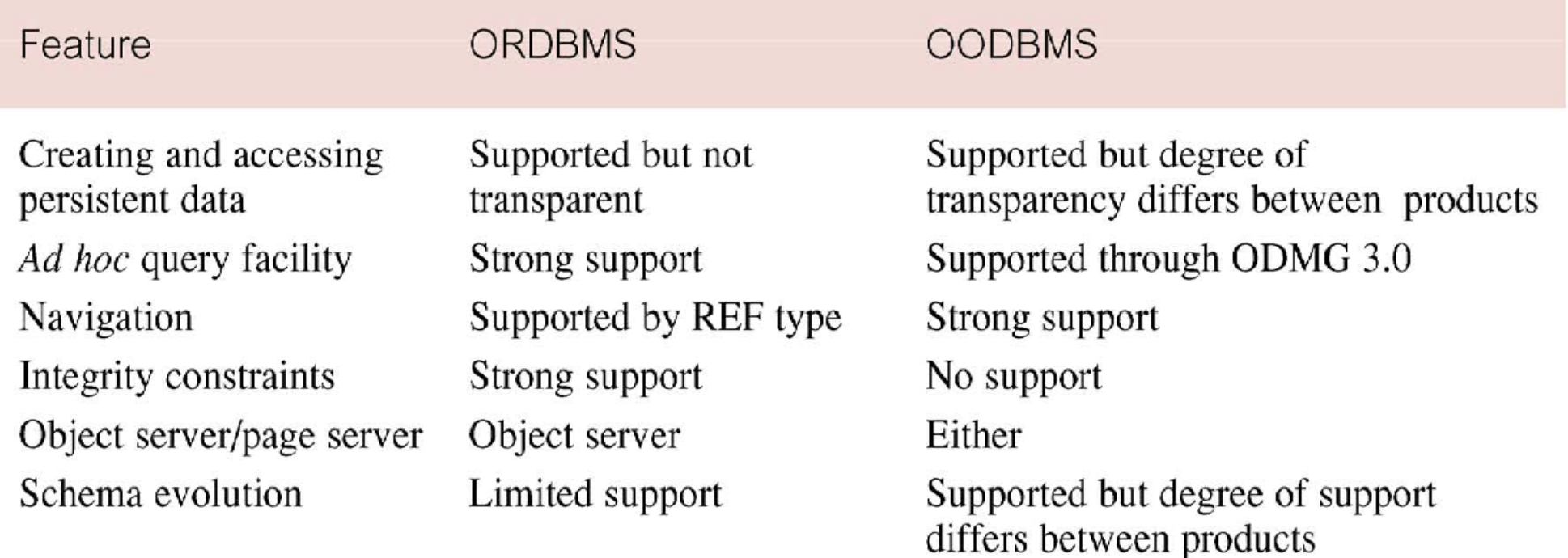

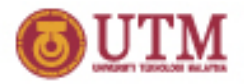

## **Data Sharing Comparison of OR & OO DBMS**

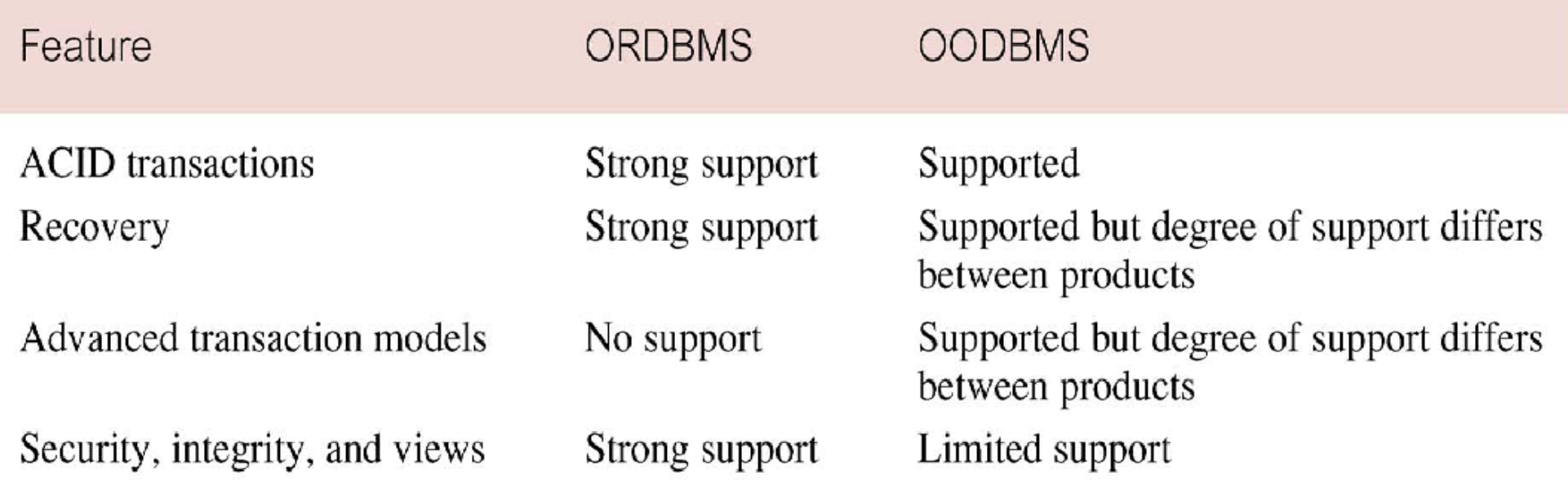

A- Atomicity  $C$  – Consistent  $I - Isolation$ D - Durability

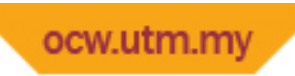

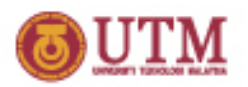

## **ORDBMS Features**

OO features being added include:

- § User-extensible types
- § Encapsulation
- **Inheritance**
- § Polymorphism
- § Dynamic binding of methods
- § Complex objects including non-1NF objects
- § Object identity

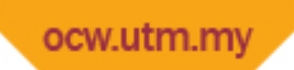

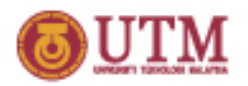

- § Type constructors for row types and reference types.
- § User-defined types (distinct types and structured types) that can participate in supertype / subtype relationships.
- § User-defined procedures, functions, and operators.
- § Type constructors for collection types (arrays, sets, lists, and multisets).
- § Support for large objects–Binary Large Object (BLOBs) and Character Large Object (CLOBs).
- Recursion.

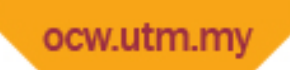

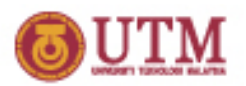

**Row Types**

- § Sequence of field name/data type pairs that provides data type to represent types of rows in tables.
- § Allows complete rows to be:
	- stored in variables,
	- passed as arguments to routines,
	- returned as return values from function calls.
- § Also allows column of table to contain row values.

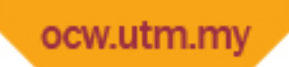

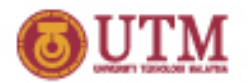

Example 1 – Use of Row Types

CREATE TABLE Branch (branchNo CHAR(4), address ROW(street VARCHAR(25), VARCHAR(15), **city** postcode ROW(cityIdentifier VARCHAR(4), subPart VARCHAR(4))));

**INSERT INTO Branch** VALUES ('B005', ('22 Deer Rd', 'London', ROW('SW1', '4EH')));

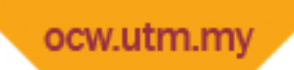

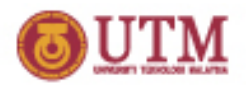

**Named Row Type**

- § A named row type is a row type with a name assigned to it.
- § A named row type is effectively a user defined data type with a non-encapsulated internal structure (consisting of its fields).

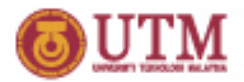

Example 2 – Use of Named Row Type

```
CREATE ROW TYPE account t
   (acctno INT,
   cust REF(customer_t),
   type CHAR(1),
   opened DATE,
   rate DOUBLE PRECISION,
   balance DOUBLE PRECISION,
  \mathcal{E}
```
CREATE TABLE account OF account t (PRIMARY KEY acctno  $\mathcal{C}$ 

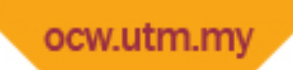

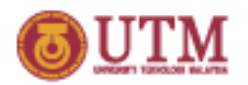

**User-Defined Types (UDTs)**

- § Subdivided into two categories: **distinct** types and **structured** types.
- § Distinct type allows differentiation between same underlying base types:

**CREATE TYPE OwnerNoType AS VARCHAR(5) FINAL;** 

**CREATE TYPE StaffNoType AS VARCHAR(5) FINAL;** 

 $FINAL$  – indicates that we cannot create subtypes of this user-defined type

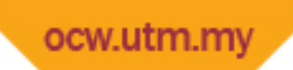

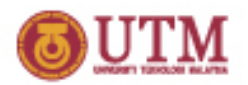

**User-Defined Types (UDTs)**

§ Value of an attribute can be accessed using common dot notation:

(assuming p is an instance of the UDT PersonType which has an attribute fName of type VARCHAR. We can access fname attribute as:

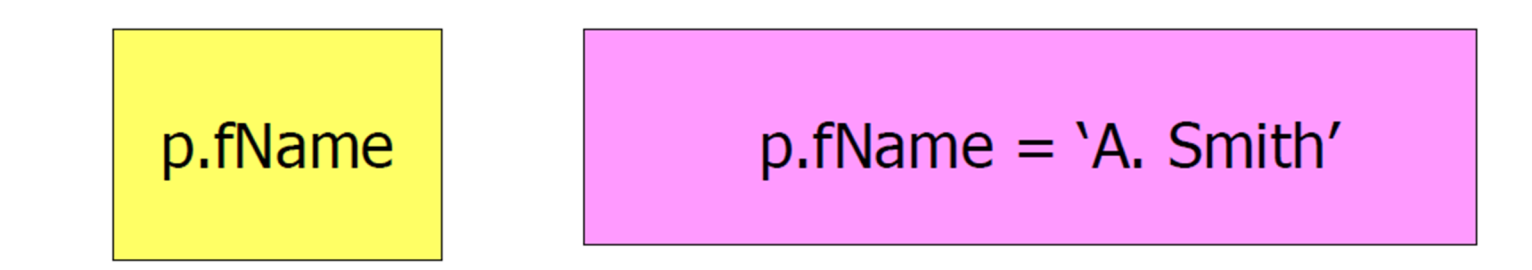

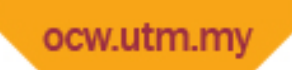

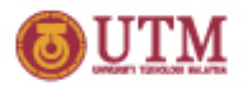

**User-Defined Types (UDTs)**

- § For each attribute, an **observer (get)** and a **mutator (set)** function are automatically defined, but can be redefined by user in UDT definition.
- § the observer (get) function for the fName attribute of PersonType:

FUNCTION fName (p PersonType) RETURNS VARCHAR(15) RETURN p.fName;

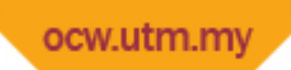

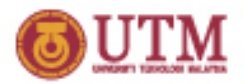

**User-Defined Types (UDTs)**

§ The mutator (set) function to set the value to newValue is:

```
FUNCTION fName (p PersonType RESULT, newValue VARCHAR(15))
 RETURNS PersonType
BEGIN
   p.fName = newValue;RETURN p;
END;
```
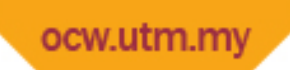

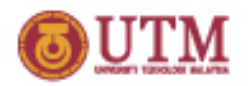

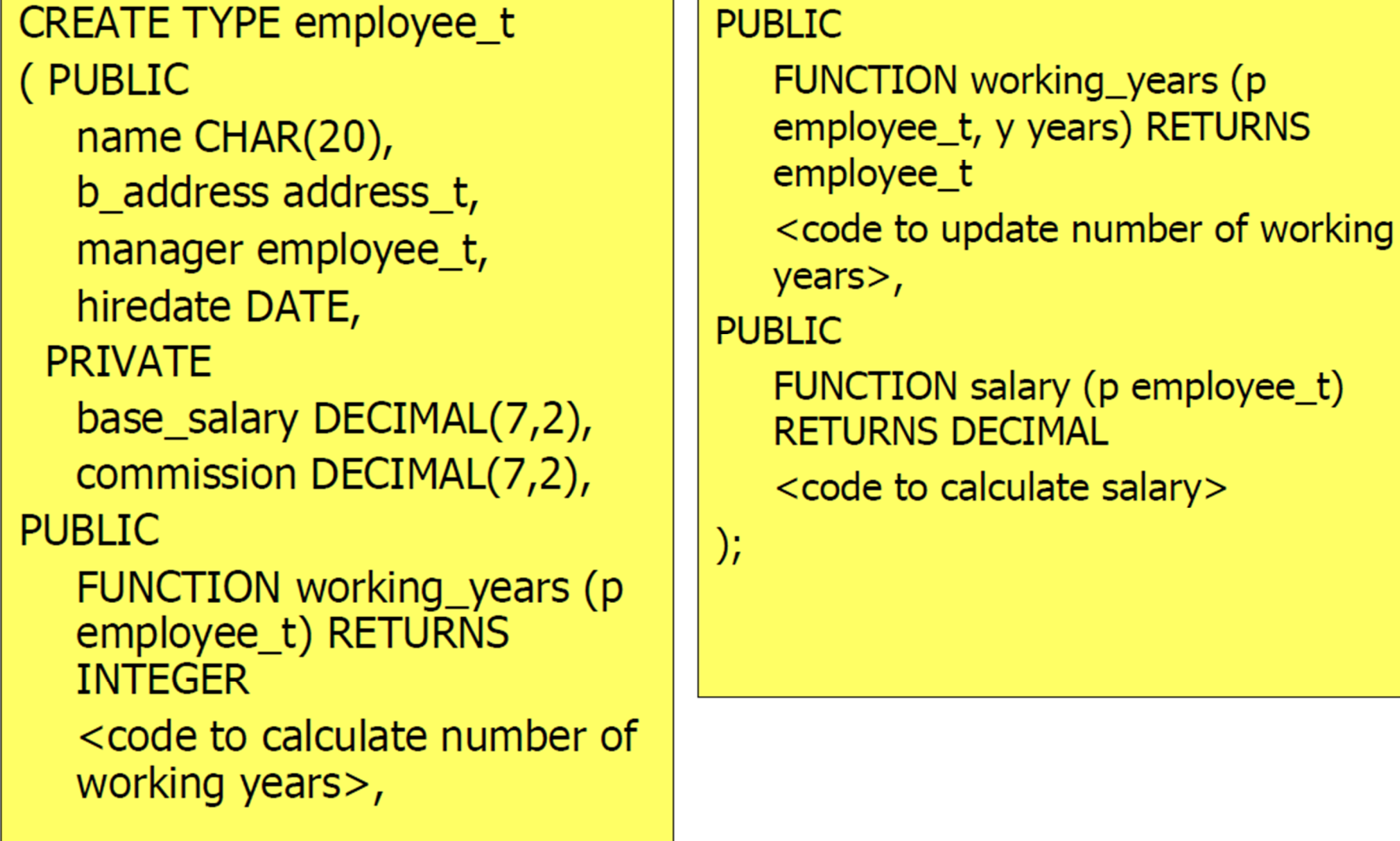

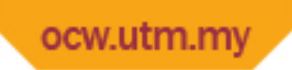

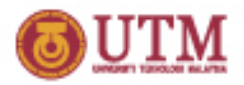

#### **SQL3 – Definition of new UDT**

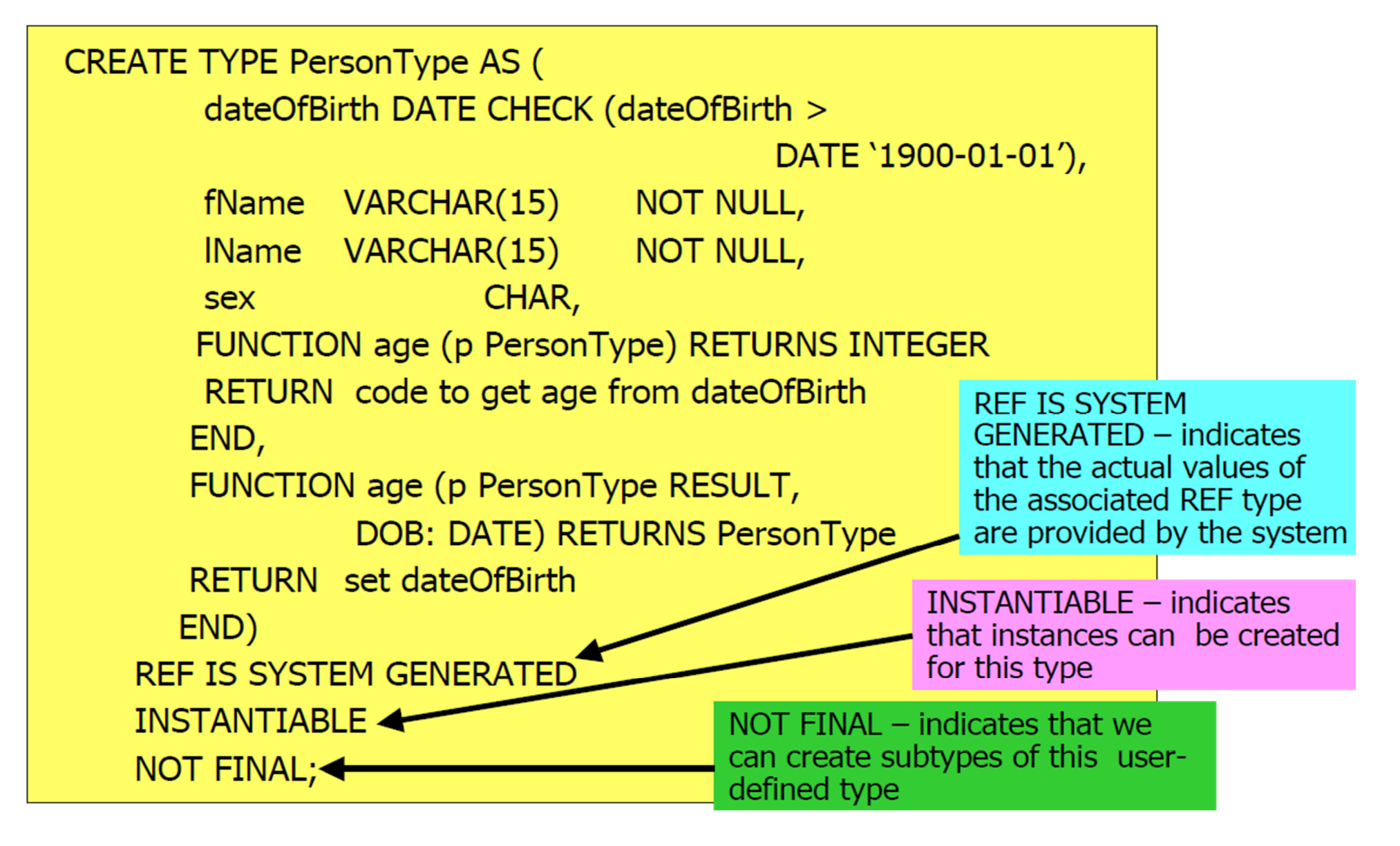

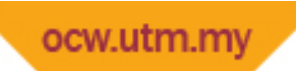

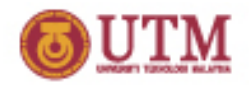

## **SQL3 – Definition of new UDT**

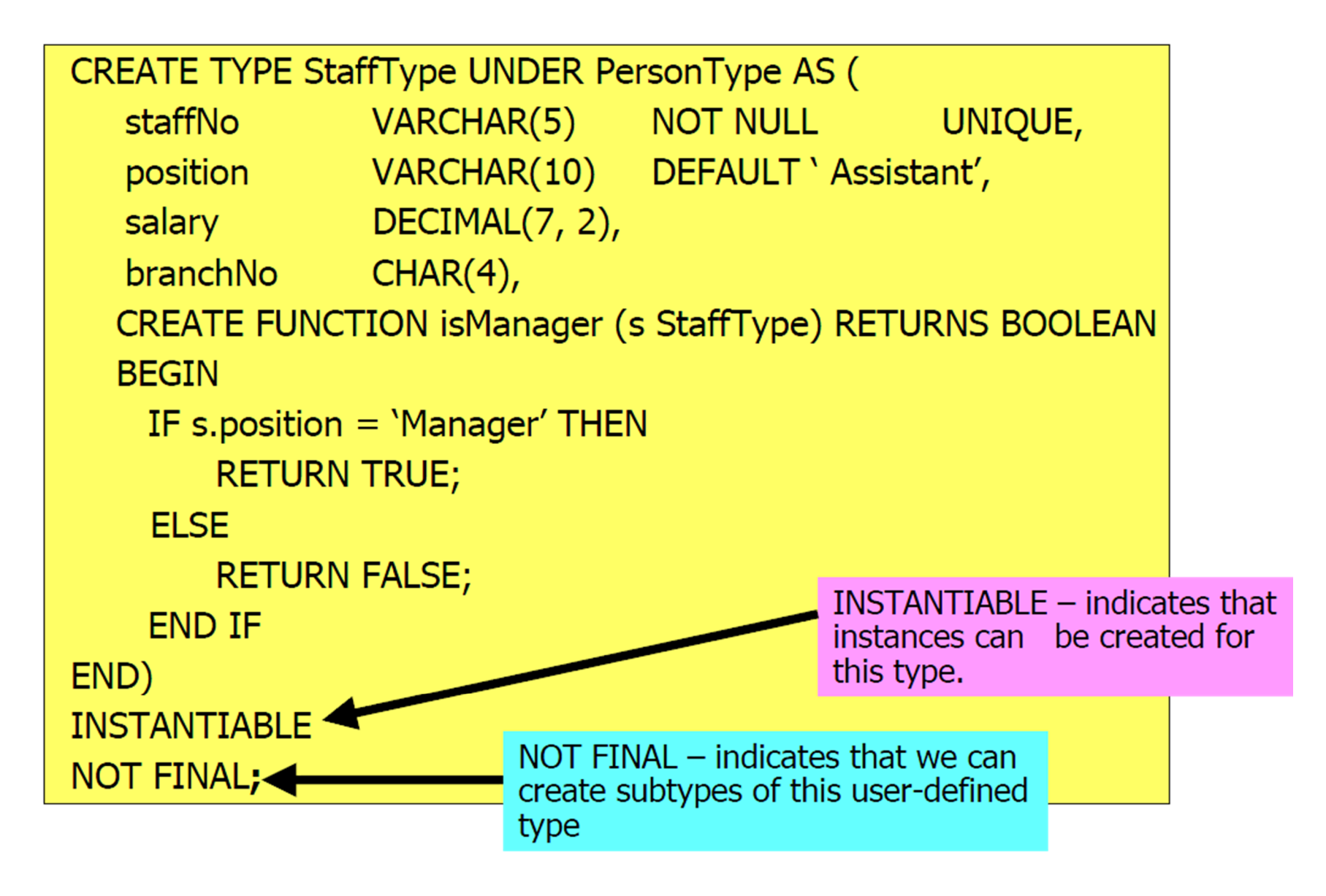

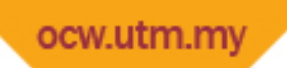

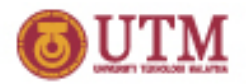

#### **SQL3 – Table Creation using UDT**

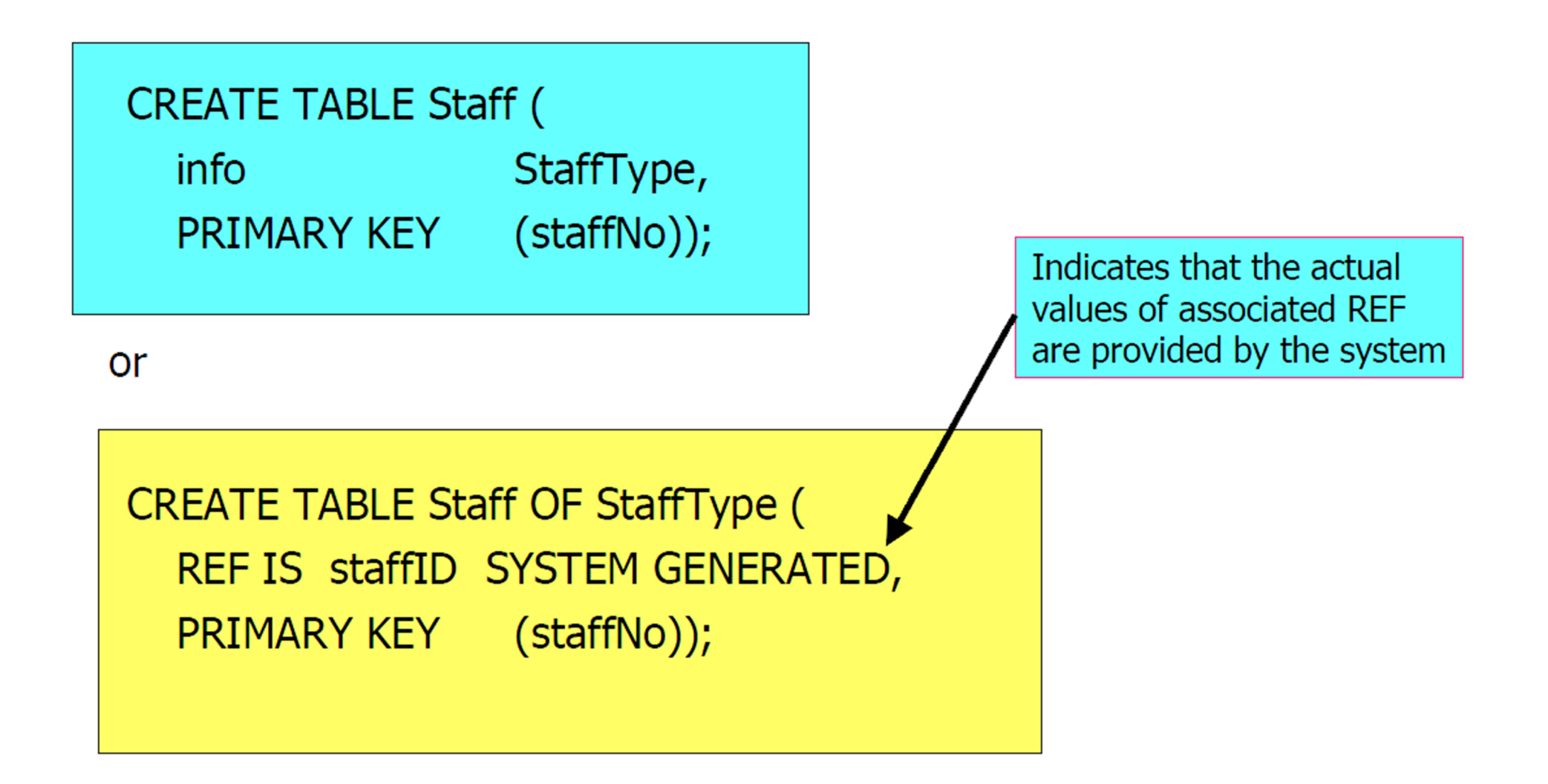

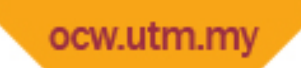

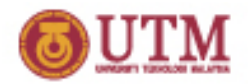

#### **SQL3 – Using Reference Type to Define a Relationship**

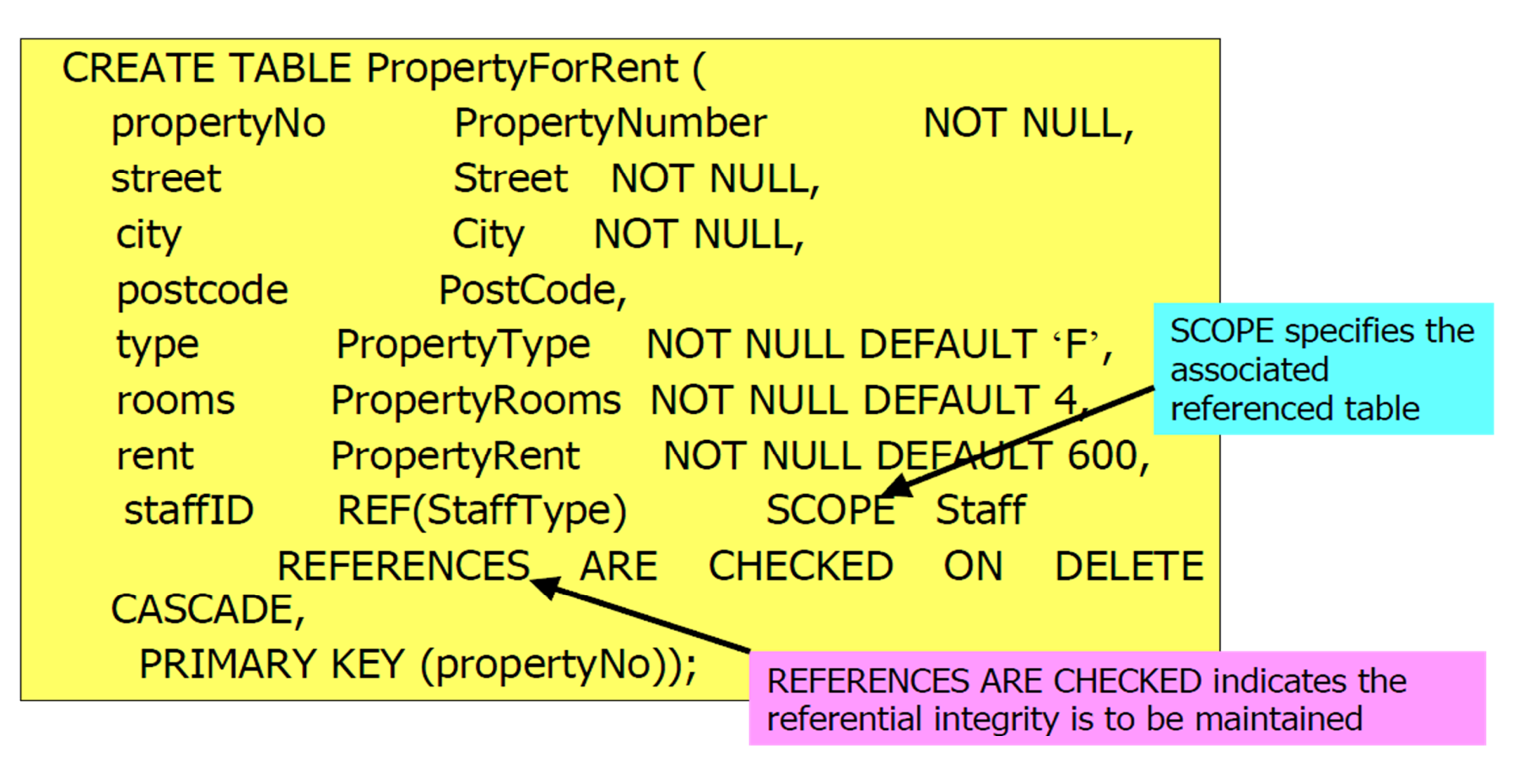

• This example used a reference type, REF(StaffType) to model the relationship between PropertyForRent and Staff

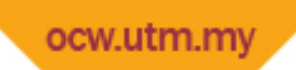

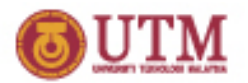

## **SQL3 – Creation of Subtable (Inheritance)**

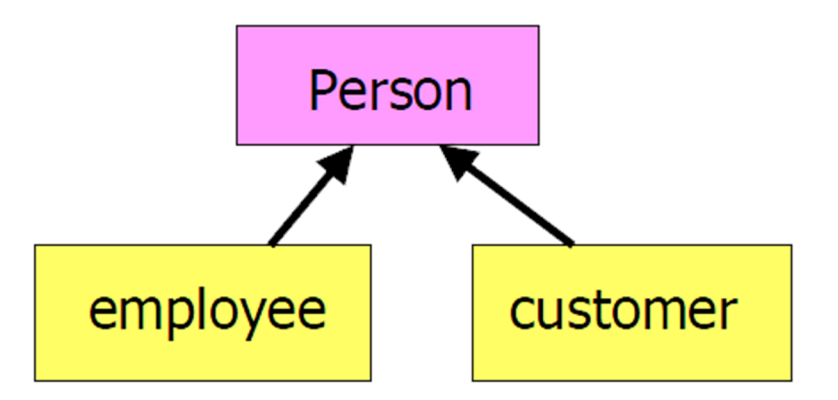

CREATE TABLE person (name CHAR(20), sex CHAR (1), age INTEGER);

CREATE TABLE employee UNDER person (salary FLOAT);

CREATE TABLE customer UNDER person (account INTEGER);

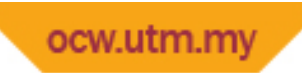

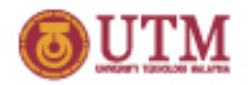

## **SQL3 – Creation of Subtable (Inheritance)**

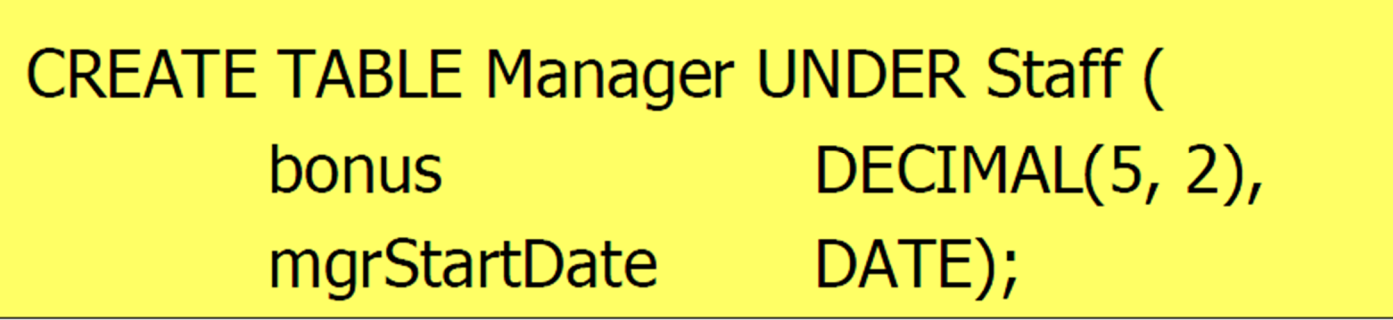

- § Each row of supertable Staff can correspond to at most one row in Manager.
- § Each row in Manager must have exactly one corresponding row in Staff.

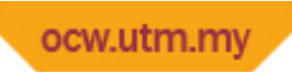

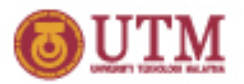

## **SQL3 – Use of UDFs**

- § Example: List flats that are for rent at branch B003.
- § We might decide to use a function:

```
CREATE FUNCTION flatTypes()
           RETURNS SET(PropertyForRent)
   SELECT * FROM PropertyForRent
   WHERE type = 'Flat';
```
And the query become:

SELECT propertyNo, street, city, postcode FROM TABLE (flatTypes()) WHERE branchNo =  $'$ B003';

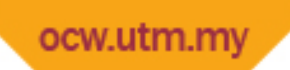

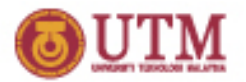

## **SQL3 – Use of UDFs**

- § Query Processer should 'flatten' that query using the following step:
	- $(1)$ SELECT propertyNo, street, city, postcode FROM TABLE (SELECT \* FROM PropertyForRent WHERE type  $=$  'Flat') WHERE branch No =  $'$ B003';
	- $(2)$ SELECT propertyNo, street, city, postcode **FROM PropertyForRent** WHERE type = 'Flat' AND branchNo = 'B003';

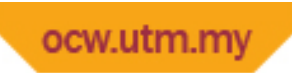

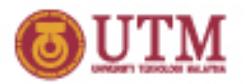

# **SQL3 – Collection Types**

- § **ARRAY**: 1D array with maximum number of elements.
- § **LIST**: ordered collection that allows duplicates.
- § **SET**: unordered collection that does not allow duplicates.
- § **MULTISET**: unordered collection that allows duplicates.

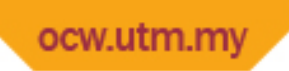

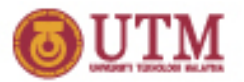

## **SQL3 – Use of collection SET**

- § Extend Staff table to contain details of a number of next of kin, and then: Find first and last names of John White's nextof-kin.
- § We could implement the column as an ARRAY data type:

```
CREATE TABLE Staff OF StaffType (
  nextOfKin
                SET(PersonType)
   REF IS staffID SYSTEM GENERATED,
   PRIMARY KEY
                  (staffNo));
```
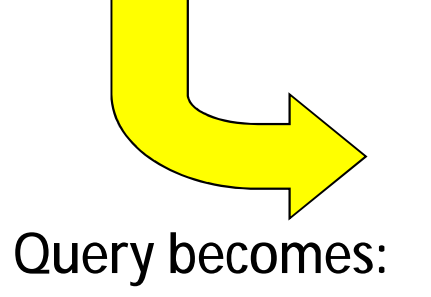

SELECT n.fName, n.IName FROM Staff s, TABLE (s.nextOfKin) n WHERE  $s$ . IName='White' and  $s$ .  $f$ Name = 'John';

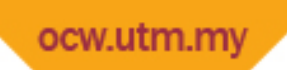

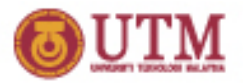

## **SQL3 – Collection Types**

§ Example: Defines Collection types for sets, and lists.

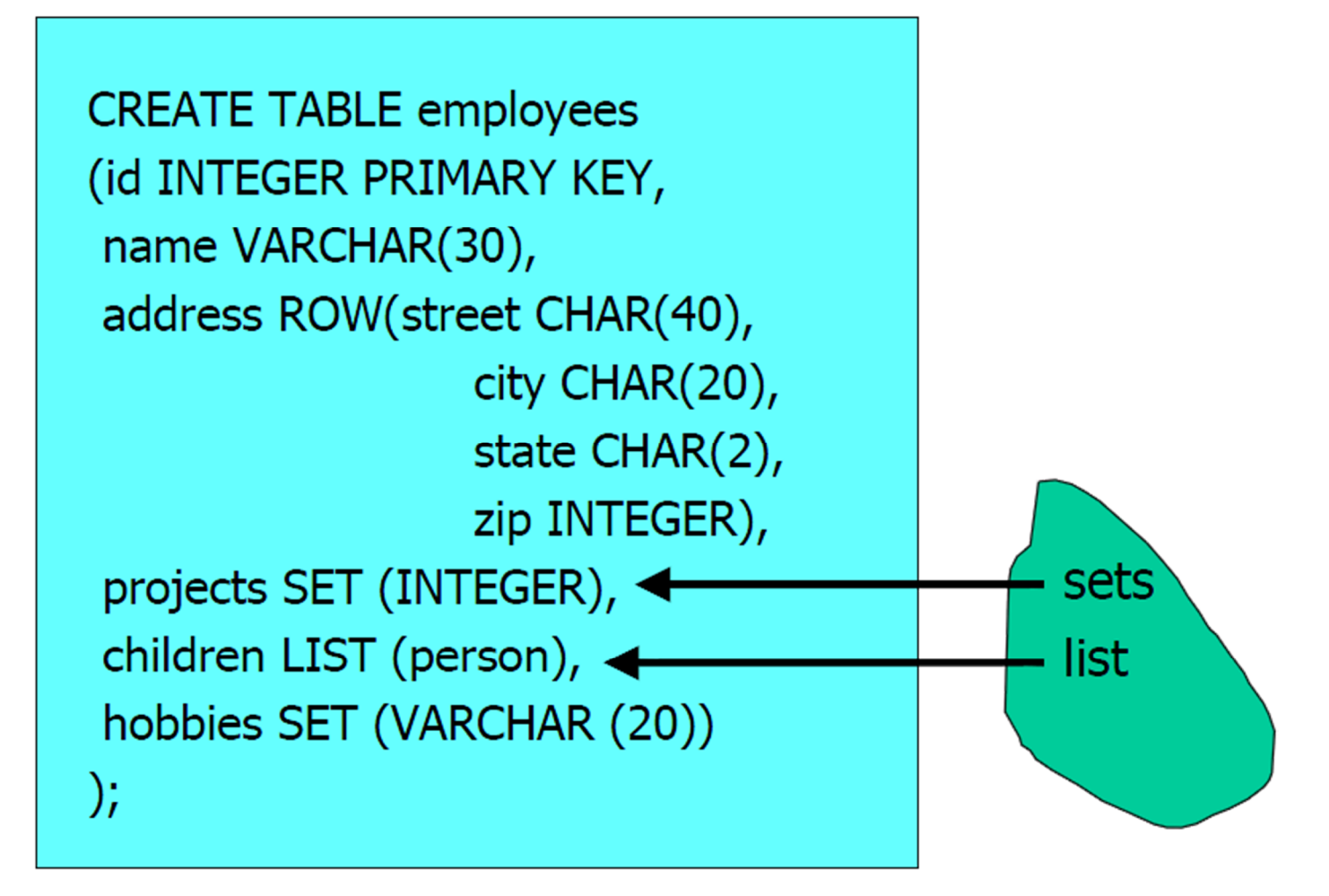

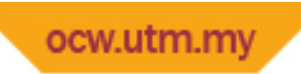

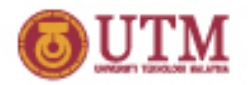

## **SQL3 – Retrieve Specific Column/Rows**

**SELECT s.IName FROM Staff s** WHERE s.position = 'Manager';

- § Find the names of all Managers.
- § Uses implicitly-defined observer (get) function position.

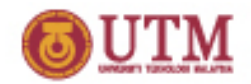

#### **SQL3 – Retrieve specific components of a row type**

Row types define types for tuples, and they can be nested.

CREATE ROW TYPE AddressType{ street CHAR(50),  $CHAR(25)$ , **city** zipcode CHAR(10)

CREATE ROW TYPE PersonType{ name CHAR(30), address AddressType, phone phoneNumberType **CREATE TABLE Person OF TYPE** PersonType;

Recall: row types can be nested!

Accessing components of a row type: (double dots)

SELECT Person.name, Person.address..city

**FROM** Person

WHERE Person.address..street LIKE '%Mountain%'

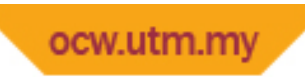

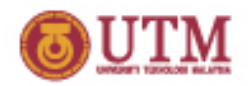

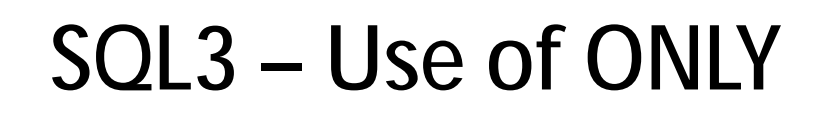

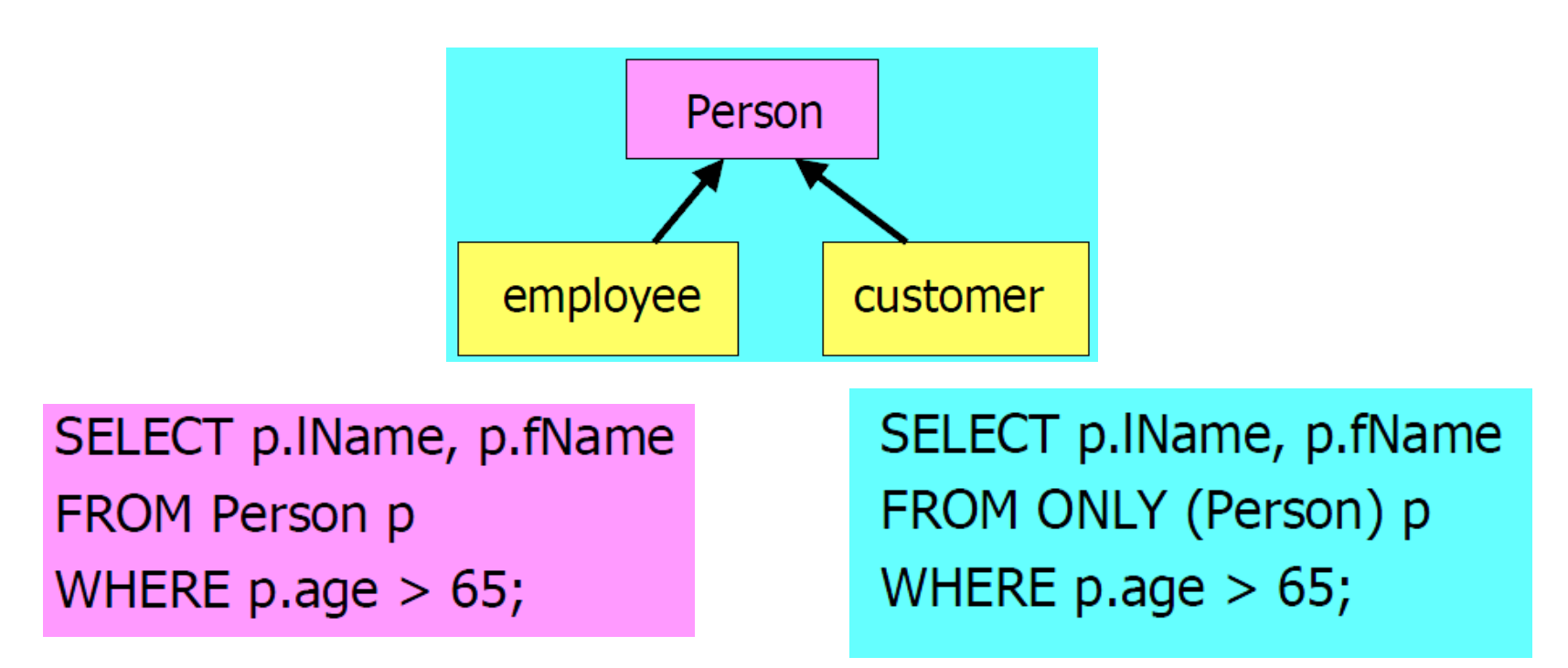

- § This will list out not only records explicitly inserted into Person table, but also records inserted directly/indirect into subtables of Person.
- § Can restrict access to specific instances of Person table, excluding any subtables, using ONLY.

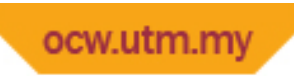

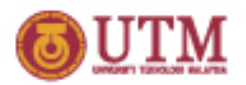

# **SQL3 – Large Objects**

- § A table field that holds large amount of data.
- § Three different types:
	- Binary Large Object (BLOB)
	- Character LOB (CLOB)
	- National CLOB
- § In SQL3, LOB allows some operations to be carried out in DBMS server.

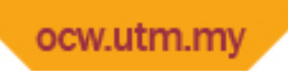

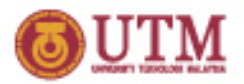

## **SQL3 – Use of CLOB and BLOB**

§ Extend Staff table to hold a resume and picture for the staff member.

**ALTER TABLE Staff CLOB(50K); ADD COLUMN resume** 

**ALTER TABLE Staff ADD COLUMN picture BLOB(12M);**  **CREATE TABLE employees** (id INTEGER, name VARCHAR(30), salary us\_dollar,  $\mathbf{r}$ resume CLOB(75K), signature BLOB(1M), picture BLOB(12M)

 $\mathcal{E}$ 

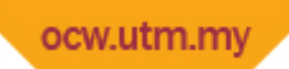

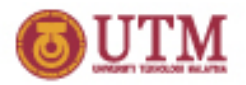

#### **SQL3 – Recursion**

§ Linear recursion is major new operation in SQL3.

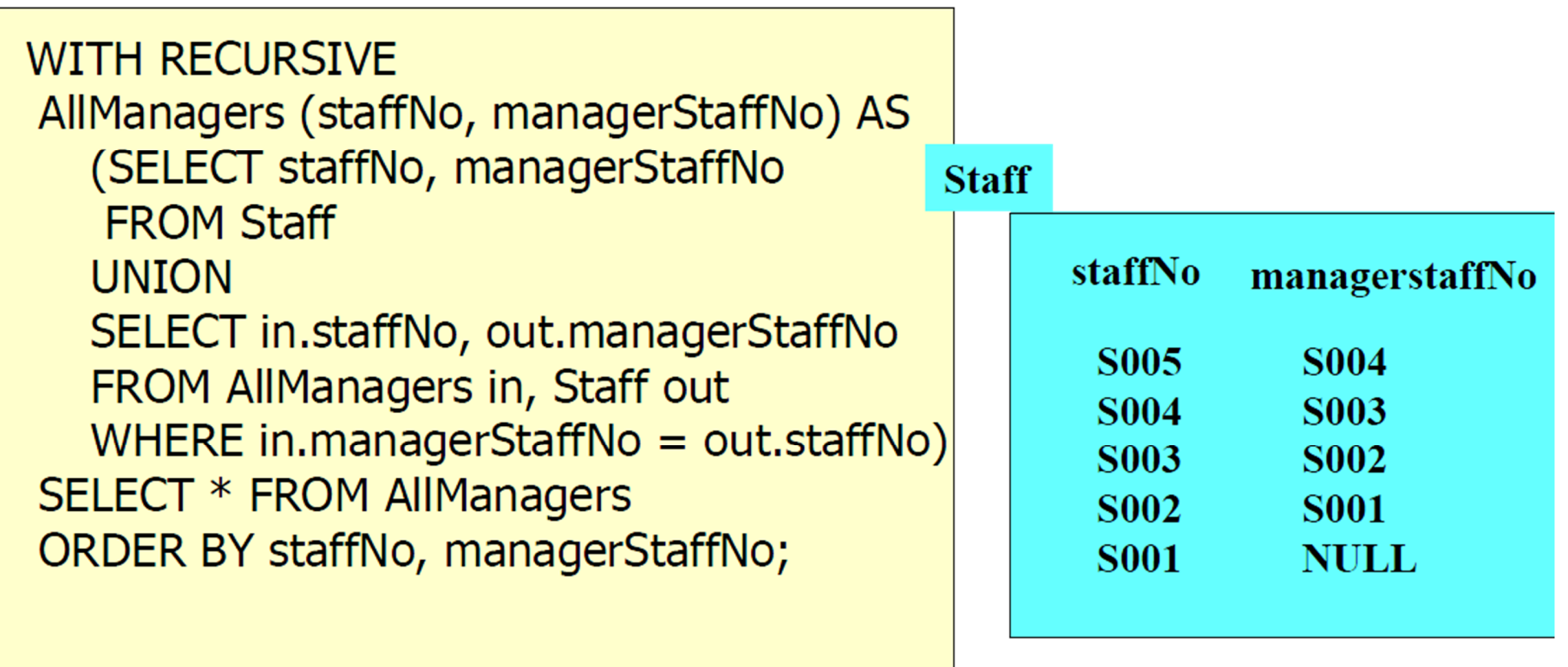